### **"dobri" piškotki**

Omogočajo vzdrževanje seje in shranjujejo nastavitve strani.

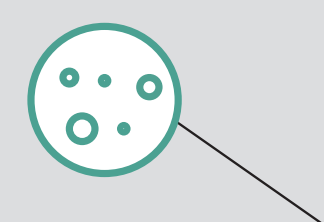

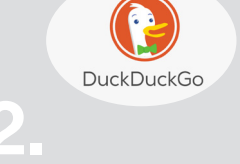

## **"slabi" piškotki** Omogočajo sledenje

čez različne spletne strani in profiliranje.

# **5 korakov za večjo zasebnost na spletu**

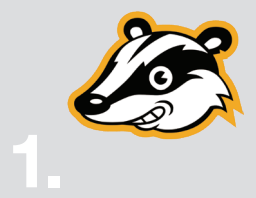

#### **PRIVACY BADGER**

**www.eff.org/privacybadger**  Razširitev v brskalniku (add-on), ki z blokado nevidnih sledilcev poveča vašo zasebnost pri brskanju po spletu. Razširitev se uči na vaših brskalnih navadah in blokira spletne strani, ki vas poskušajo profilirati in služiti na vaših podatkih.

#### **DUCKDUCKGO**

**https://duckduckgo.com**  Uporabljajte spletne iskalnike, ki spoštujejo vašo zasebnost, vam ne sledijo, vas ne profilirajo in vaših podatkov ne preprodajajo.

#### **WINDOWS 10**

V Windows 10 preglejte nastavitve zasebnosti preko Nastavitve ->Zasebnost.

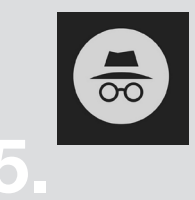

**INKOGNITO Zasebni način brskalnika** Kadar na računalniku ne želite pustiti sledi brskanja po spletu.

Zasebnostni način v brskalniku, v katerem se vsi podatki o brskanju izbrišejo takoj, ko zaprete okno ali zavihek – piškotki, zgodovina, izpolnjeni obrazci in začasne datoteke.

**PREGLEJTE NASTAVITVE ZASEBNOSTI ZA SVOJE GOOGLE IN FACEBOOK RAČUNE.**

**myaccount.google.com/privacycheckup www.facebook.com/settings?tab=privacy**

**myactivity.google.com** Tukaj preverite, kateri vaši podatki se beležijo na Googlu.

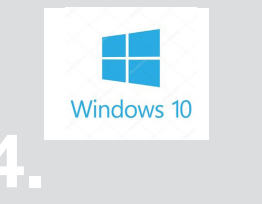

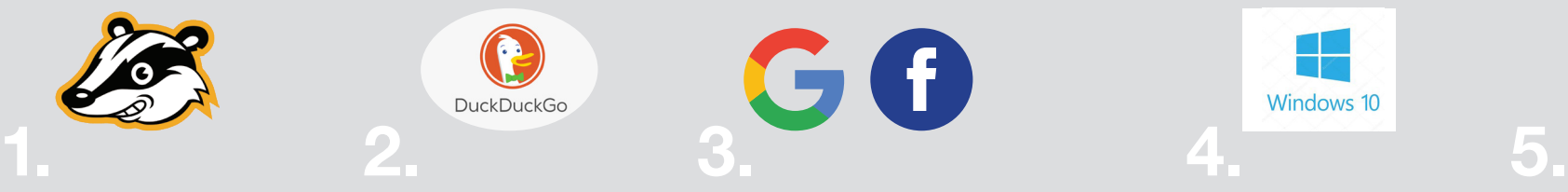

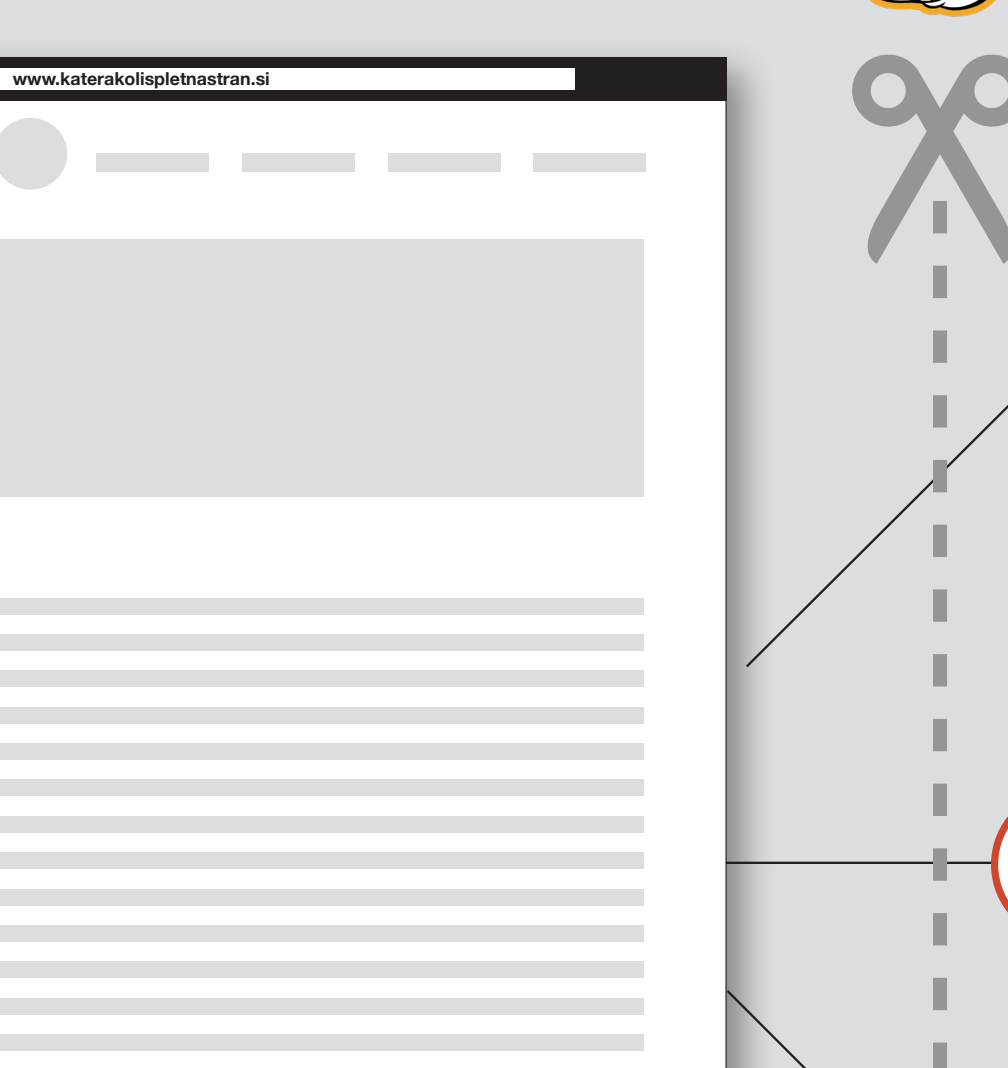

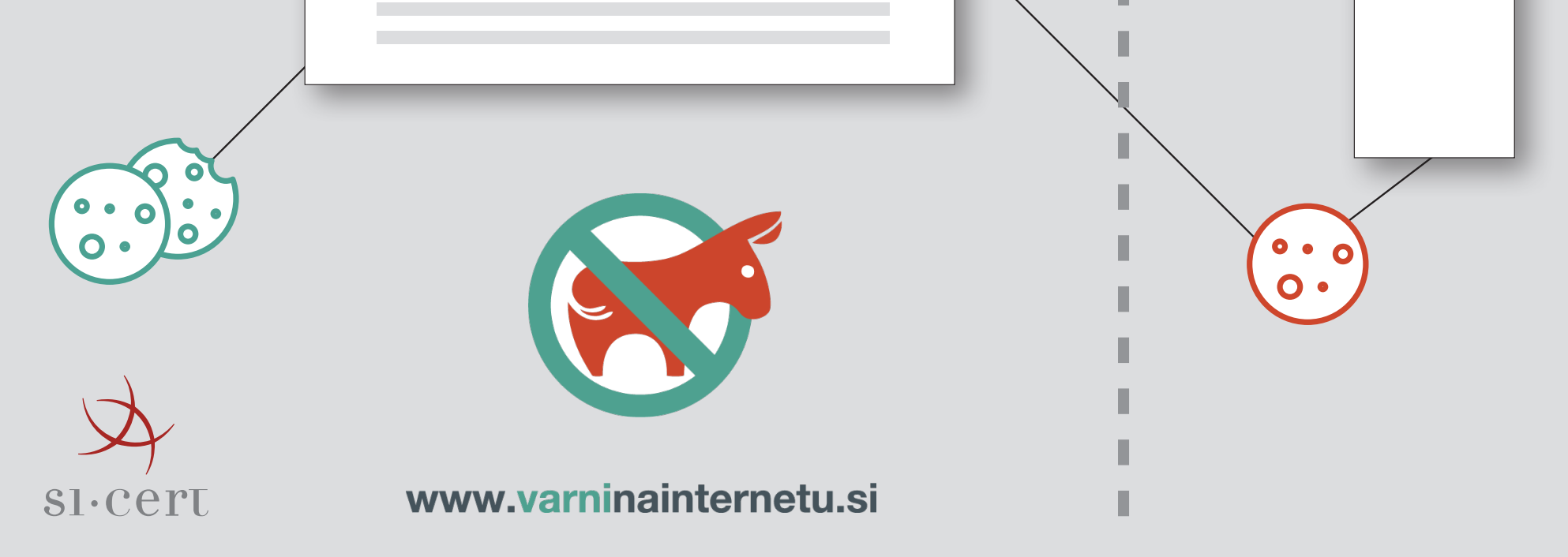